# CS/ENGRD 2110 **SPRING 2015**

#### **Announcements**

- **2**  ! **A0** has been graded ! Everyone who submitted gets a grade of 1 (the max) ! We're **not checking** submissions! We wanted you to learn how to make sure that assert statements are executed. □ We're pleased with how many people are already working on **A1**, as evidenced by Piazza activity **That pesky -ea flag!**
	- ! Please be sure to look at **Piazza note @68** every day for frequently asked questions and answers
	- $\Box$  It's due Friday night
	- ! **Groups:** Forming a group of two? Do it **well before** you submit at least one day before. **Both members must act:** one invites, the other accepts. Thereafter, only *one* member has to submit the files.
	- **E** A2: Practice with strings
		- $\blacksquare$  Now available on course website  $+$  CMS

## References to text and JavaSummary.pptx

 $\Box$  A bit about testing and test cases

**3** 

- **Q** Class Object, superest class of them all. Text: C.23 slide 30
- □ Function toString() C.24 slide 31-33
- ! Overriding a method C15–C16 slide 31-32
- □ Static components (methods and fields) B.27 slide 21, 45
- **a** Java application: a program with a class that declares a method with this signature:
	- **public static void** main(String[])

#### Homework

**4** 

- 1. Read the text, Appendix A.1–A.3
- 2. Read the text, about the if-statement: A.38–A.40
- 3. Visit course website, click on Resources and then on Code Style Guidelines. Study
	- 2. Format Conventions

4.5 About then-part and else-part of if-statement

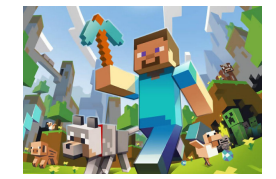

#### A bit about testing

**Test case**: Set of input values, together with the expected output.

Develop test cases for a method from its specification --- even before you write the methods body.

 $/**$  = number of vowels in word w. Precondition: w contains at least one letter and nothing but letters \*/ **public int** numberOfVowels(String w) { … } Developing test cases first, in "critique"

mode, can prevent wasted work and

errors

How many vowels in each of these words? creek syzygy

Class W (for Worker)

/\*\* Constructor: worker with last name n, SSN s, boss b (null if none). Prec: n not null, s in 0..9999999999 with no leading zeros.\*/ **public** W(String n, **int** s, W b)

 $/** = worker's last name */$ **public** String getLname()

 $/** =$  last 4 SSN digits \*/ **public** String getSsn()

 $/** =$  worker's boss (null if none) \*/ **public** W getBoss()

/\*\* Set boss to b \*/ **public void** setBoss(W b)

Contains other methods!

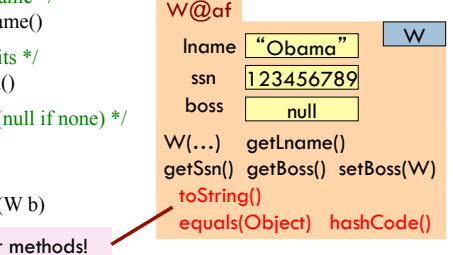

# Class Object: the superest class of them all

We draw object like this

Java: Every class that does not extend another extends class Object. That is,

is effectively always there.

**public class** W {…} is equivalent to **public class** W **extends** Object {…} W@af Iname <del>"Obama"</del> W ssn 123456789  $boss$  null W(…) getLname() getSsn(), getBoss() setBoss(W) toString() Object equals(Object) hashCode() We often leave off this to reduce clutter; we know that it

## A note on design

**D** Don't use **extends** just to get access to hidden members!

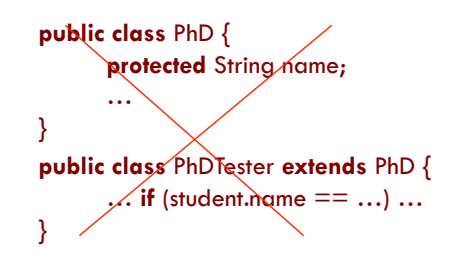

# A note on design

**9** 

□ Don't use **extends** just to get access to hidden members!

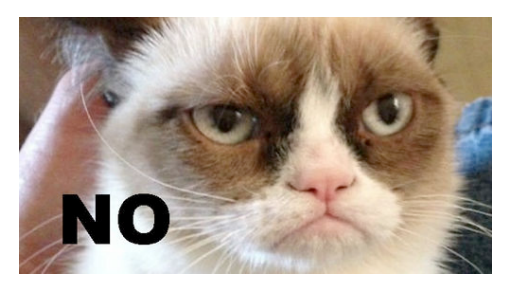

## A note on design

- □ Don't use **extends** just to get access to hidden members!
- □ A should extend B if and only if **A "is a" B** 
	- ! An elephant is an animal, so Elephant **extends** Animal ! A car is a vehicle, so Car **extends** Vehicle
	- An instance of any class is an object, so
	- AnyClass **extends** java.lang.Object
	- **E** A PhDTester is not a PhD student!
- $\Box$  The inheritance hierarchy should reflect **modeling semantics**, not implementational shortcuts

#### What is "the name of" the object?

The name of the object below is

#### PhD@aa11bb24

It contains a pointer to the object –i.e. its address in memory, and you can call it a pointer if you wish. But it contains more than that.

Variable e, declared as

PhD e;

**11** 

contains not the object but the name of the object (or a pointer to the object).

e PhD@aa11bb24 PhD

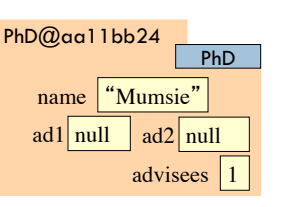

## Method toString

toString() in Object returns the name of the object: W@af

**Java Convention**: Define toString() in any class to return a representation of an object, giving info about the values in its fields.

New definitions of toString() **override** the definition in Object.toString()

In appropriate places, the expression c automatically does c.toString()

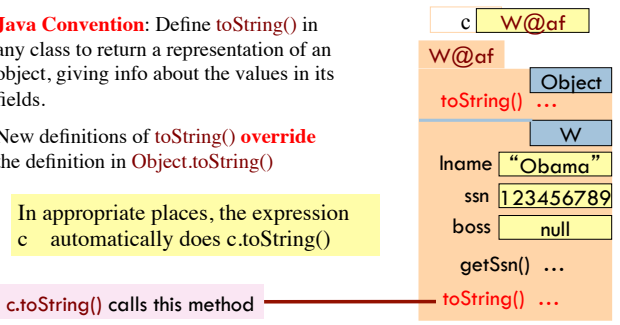

## Method toString

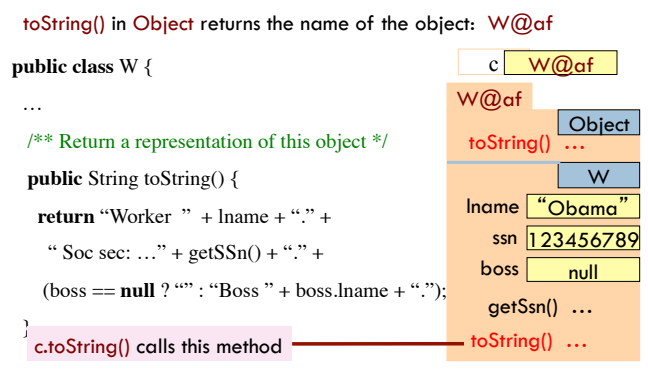

## Another example of toString()

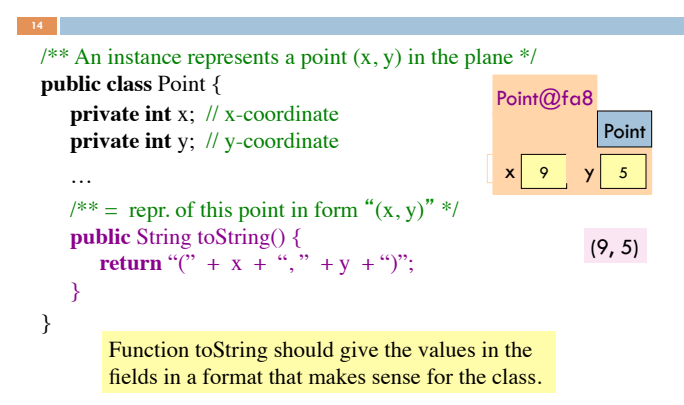

## What about **this**

- ! **this** keyword: **this** evaluates to the name of the object in which it occurs
- $\Box$  Let's an object instance access its own object reference
- □ Example: Referencing a shadowed class field

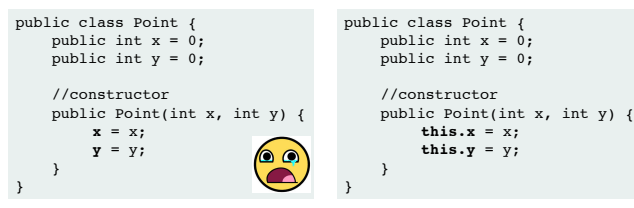

### Intro to static components

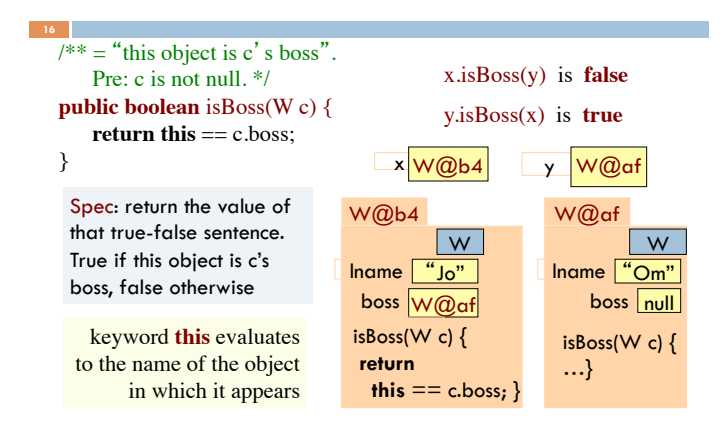

#### Intro to static components

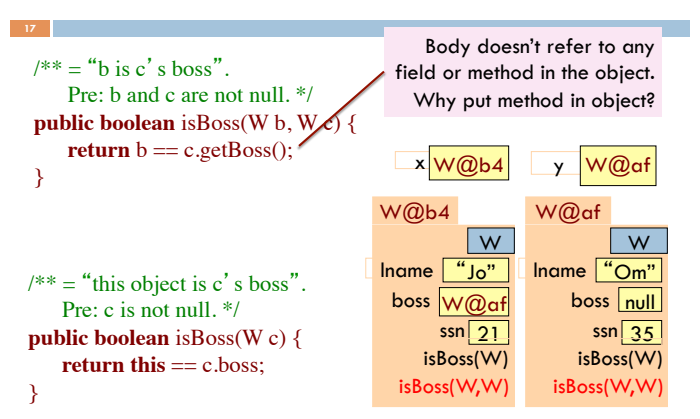

#### Intro to static components

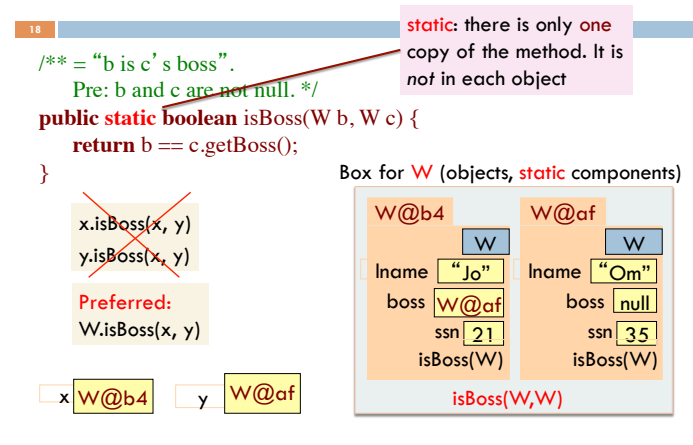

# Good example of static methods

### □ java.lang.Math

! http://docs.oracle.com/javase/7/docs/api/java/lang/Math.html

### Java application

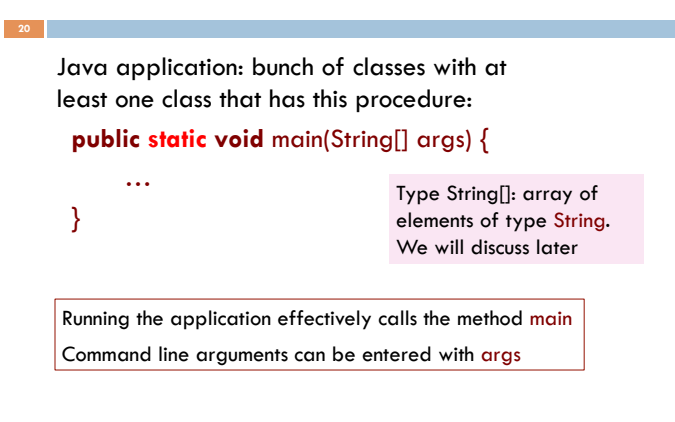

## Uses of static variables: Maintaining info about created objects

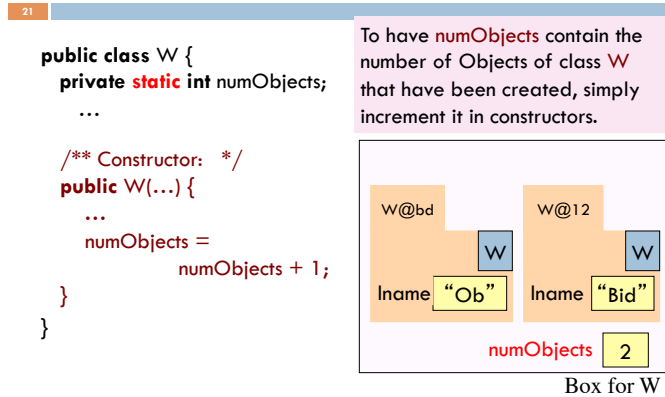

## Uses of static variables: Implementing the Singleton pattern

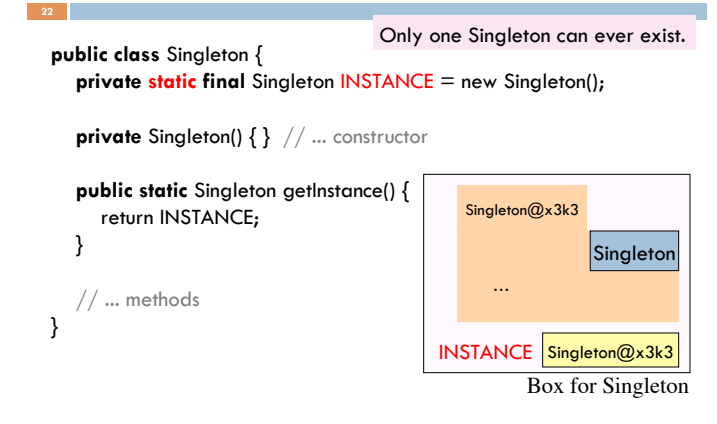